#### Slide 1 - Slide 1

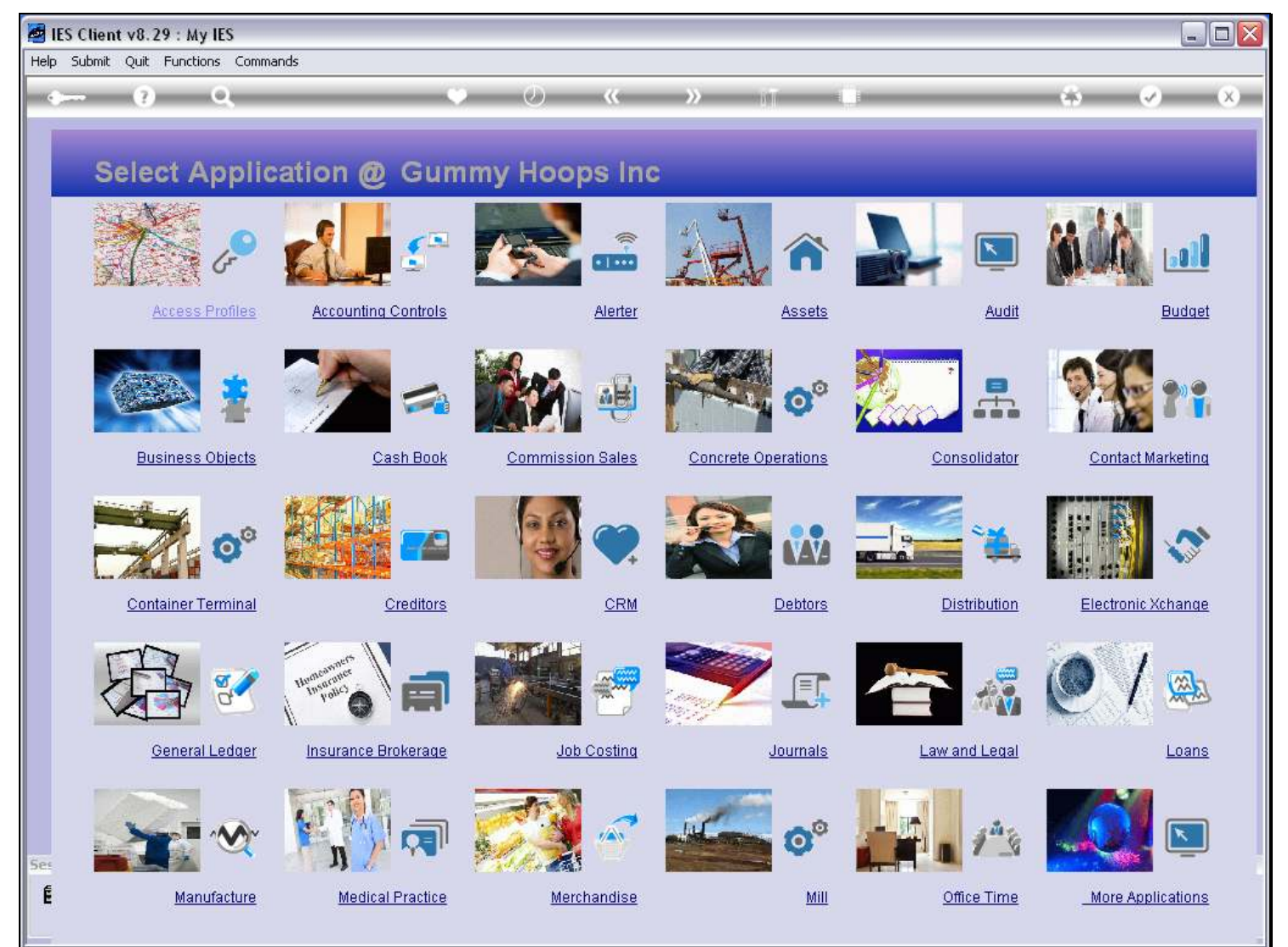

#### Slide notes

Quick Writer is entered at the System Business Objects application.

### Slide 2 - Slide 2

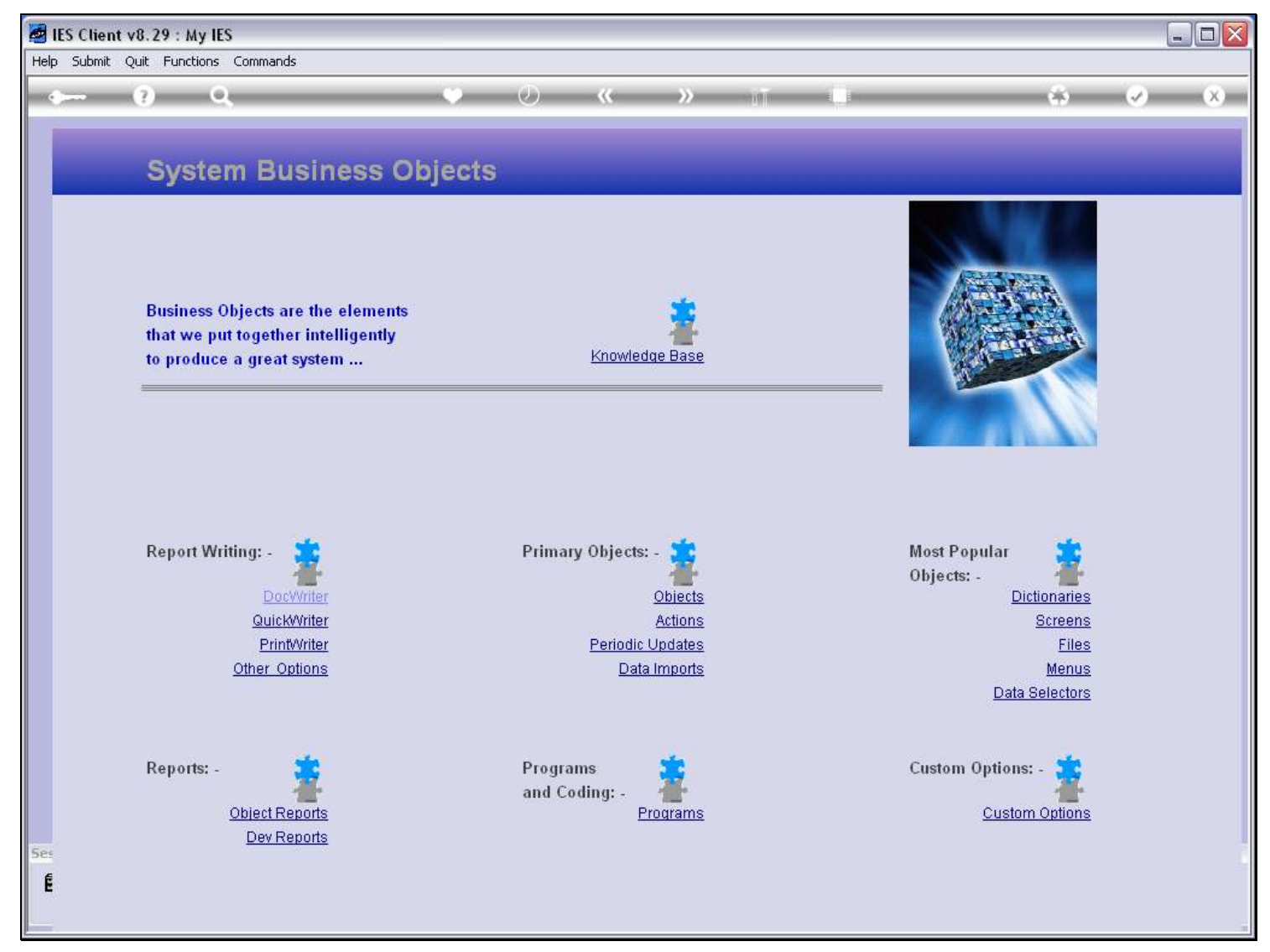

### Slide notes

And it is of course found at the Report Writing menu.

### Slide 3 - Slide 3

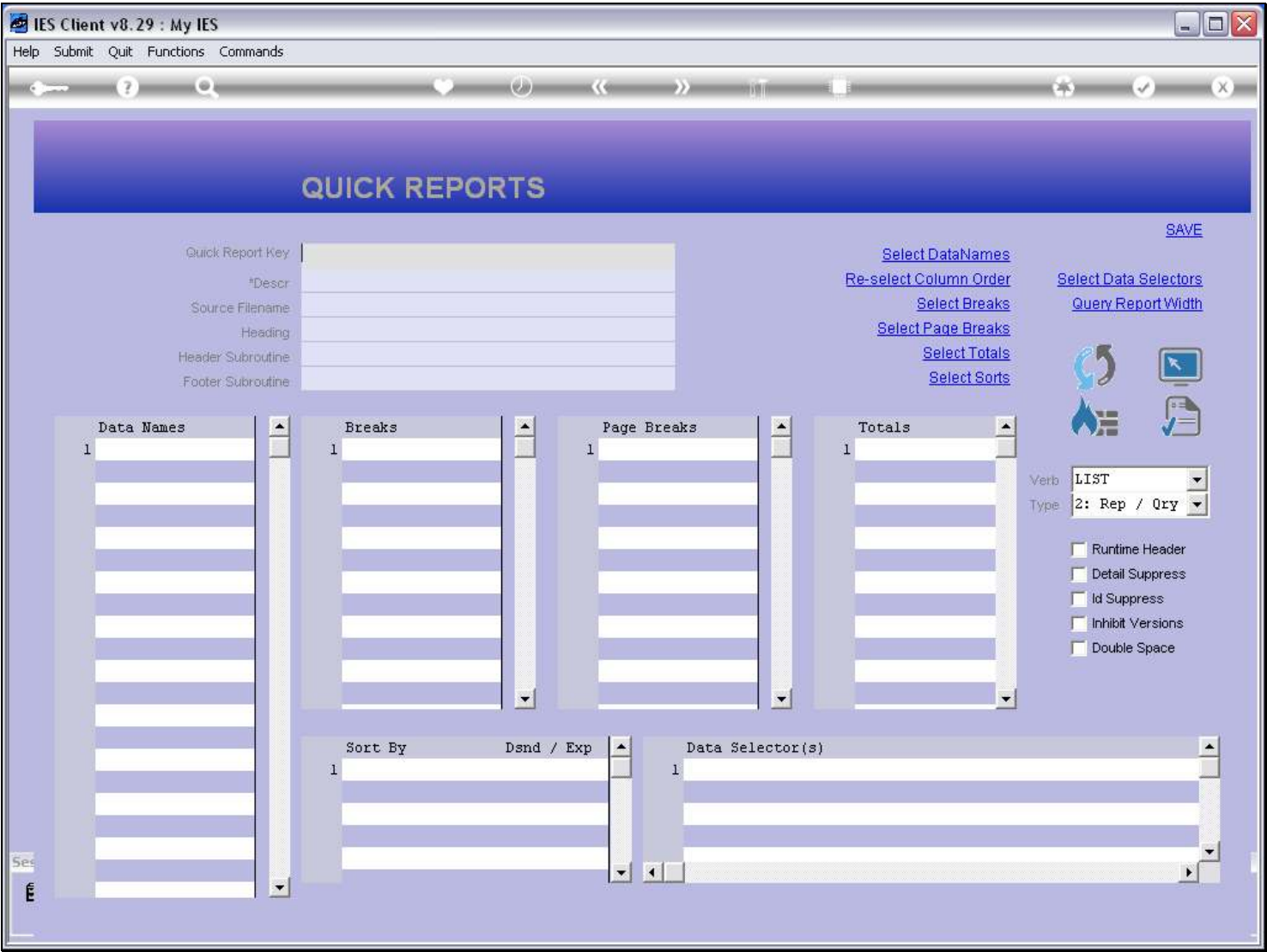

#### Slide notes

While this is the standard entry point for QuickWriter and the access point that we need on our Profiles, we can also have it on our Companion Favorites, and in that case we can reach it from anywhere in the system by choosing Companion.

## Slide 4 - Slide 4

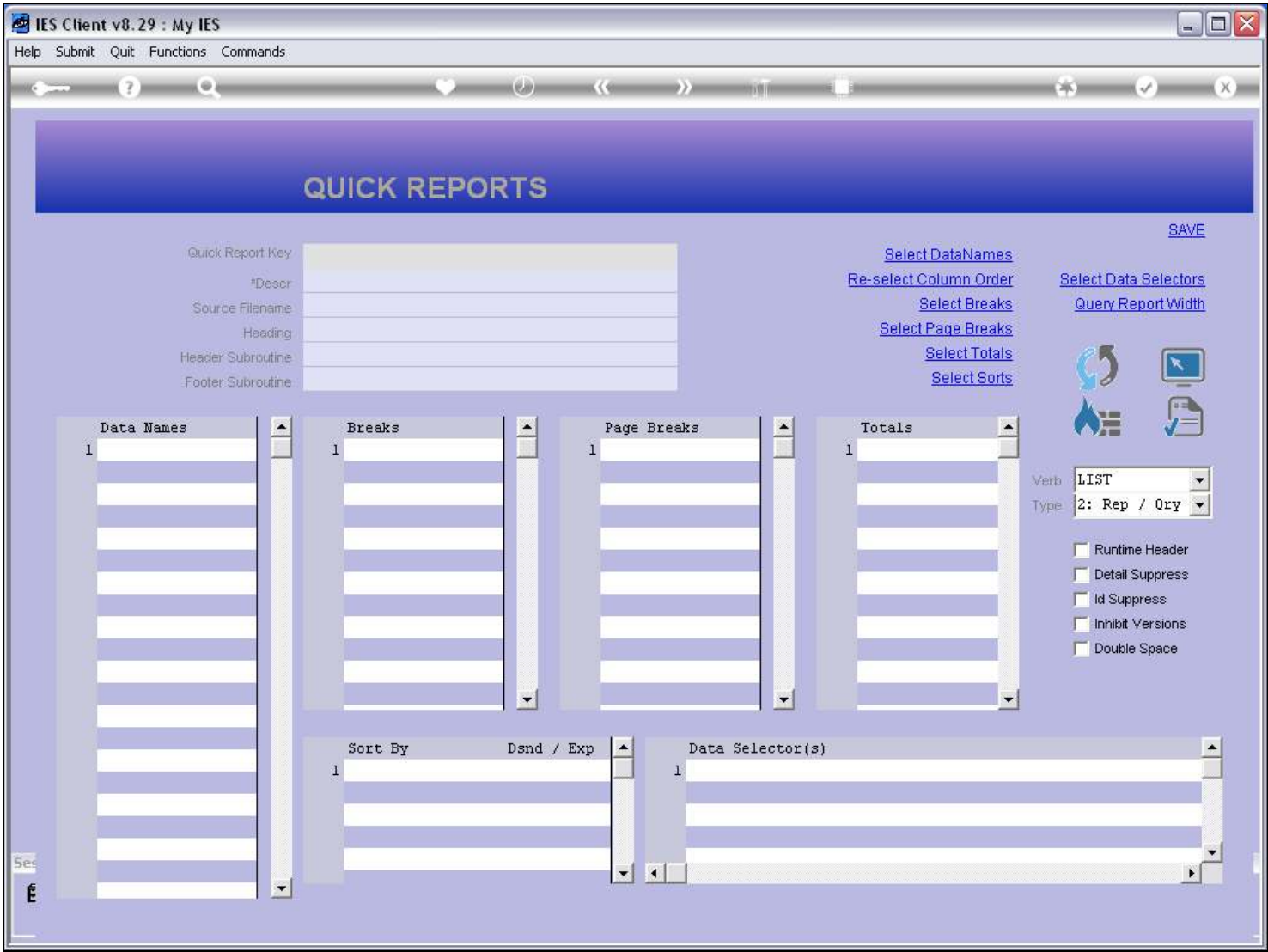

# Slide notes